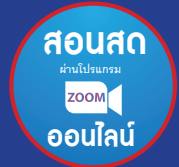

**รุ่นที่ 2 มอบวุฒิบัตร** *ส�ำหรับท่านที่เปิดกล้อง ตลอดการอบรม*

# **with Easy Media Editing**

**ลาก วาง ปรับ ตัดต่อ จบได้ในแอปฯ เดียว**

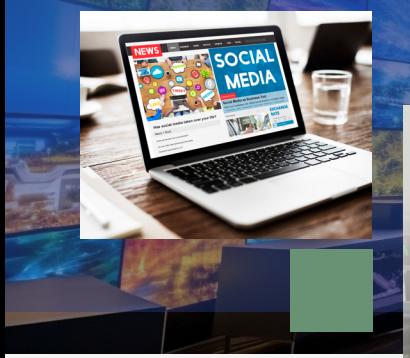

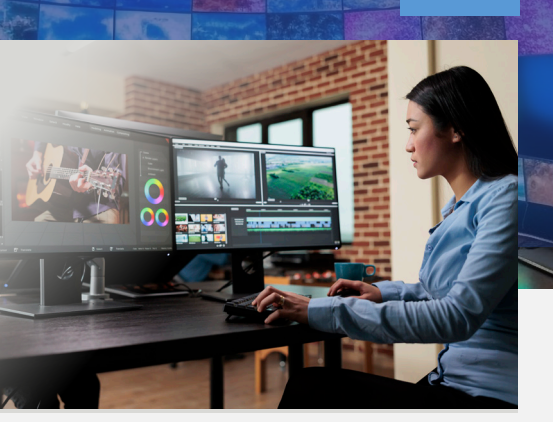

**เหมาะส�ำหรับ** � **HR หรือผู้ที่สนใจ สร้างสื่อ VDO / Social Media**

**สิ่งที่ผู้เรียนต้องเตรียม ก่อนเข้าสัมมนา**

� **บัญชี Gmail พร้อมสมัครแอปฯ Canva (ส่งลิงก์วิธีการ สมัครไปทางอีเมล)**

**วัน เวลา และสถานที่ วันพุธที่ 4 กันยายน 2567 เวลา 09.00-16.30 น. (เปิด Login 08.00 น.)**

#### **วิทยากร**

## **อาจารย์นฤดม บัวทอง**

Digital Media Specialist

**อัตราค่าอบรมท่านละ**

ข้อมูลที่ดี หากผ่านสื่อที่น่าสนใจ เรียกสายตาคนดูได้ ก็จะช่วยให้ข้อมูลนั้นส่งถึงเป้าหมายได้มากขึ้น

ยิ่งถ้าสื่อนั้น สามารถช่วยเสริมภาพลักษณ์หน่วยงาน หรือองค์กรให้ดูเป็นมืออาชีพได้มากขึ้นด้วย ก็จะยิ่งได้ประโยชน์ จากสื่อนั้นเต็มที่

**การสร้างสื่อด้วย Canva ตอบโจทย์... เพราะจะช่วยให้ สื่อนั้นเข้าใจง่าย และดึงดูดมากขึ้น**

คนสร้างสื่อจะสนุก และสื่อจะน่าสนใจขึ้นด้วย Canva ก็เป็นไปได้นะครับ

### **สิ่งที่ได้จากหลักสูตรนี้**

- y วิธีการใช้เครื่องมือใน Canva อย่างถูกต้อง
- y รู้หลักการดีไซน์เบื้องต้น
- y เทคนิคการเลือกสื่อให้เหมาะสมกับการใช้งาน
- ออกแบบสื่อได้อย่างมืออาชีพ
- เทคนิคการทำงานให้ประหยัดเวลา และมีประสิทธิภาพยิ่งขึ้น

#### **โปรโมชั่นพิเศษ!! เข้าอบรม 1 ท่าน ฟรี 1 ท่าน**

**สมาชิก 3,700 บาท + VAT 259 รวม 3,959 บาท / บุคคลทั่วไป 4,500 บาท + VAT 315 รวม 4,815 บาท กรุณาช�ำระค่าฝึกอบรมภายในวันที่ 28 ส.ค. 2567 เพื่อรับเอกสารก่อนการบรรยาย**

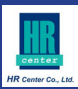

# **หัวข้อการฝึกอบรม**

#### **09:00-10:30 น.**

- **1. Why Canva? เพราะอะไรคนถึงนิยมใช้ Canva**
- **2. หลักการท�ำงาน/เครื่องมือพื้นฐานของ Canva** 
	- • การติดตั้งและการตั้งค่าโปรแกรมกับสื่อต่างๆ
	- • ก�ำหนดขนาดและLayout/Page SizeและTemplate
	- • แนะน�ำเครื่องมือการใช้งานเบื้องต้นที่จ�ำเป็น ของ Canva

#### **10:45-12:00 น.**

- **3. การวางระบบการท�ำงาน + กิจกรรม 1 (เรียนรู้เครื่องมือ ผ่านการท�ำกิจกรรมไปด้วยกัน)**
	- • การเลือก Templateให้เหมาะกับงาน
	- • วางLayout ในการท�ำงานให้เร็ว ประหยัดเวลา และมีประสิทธิภาพ
	- • Introแบบไหนไม่น่าเบื่อ!
	- • การเลือกและจัดต�ำแหน่งภาพ/VDO
	- • การเลือกสี/Fontแบบไหนให้งานดูโปรมากยิ่งขึ้น
	- • การใส่เสียงพากย์และตัดต่อเสียง
	- Motion แบบไหนที่ดูน่าสนใจ ใช้แบบไหน ให้สื่อความหมาย
- Sound Effect/Background Music เสริมบรรยากาศ (พร้อมแนะน�ำเทคนิคในการเลือกใช้)
- การ Export ออกมาเป็นรูปแบบต่าง ๆ พร้อมความ เหมาะสมของไฟล์แต่ละประเภท

#### **13:00-14:30 น.**

**4. การท�ำ Social Media Post อย่างไรให้สะดุดตา (Instagram/Facebook) กิจกรรม 2 ออกแบบสื่อตามโจทย์ที่ก�ำหนดให้**

#### **14:45-16:30 น.**

**5. เทคนิคเพิ่มเติมพร้อมสรุปการเรียนรู้ผ่าน Infographic**

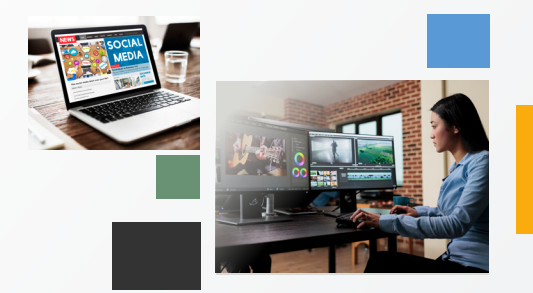

*\*เวลาอาจมีการปรับเปลี่ยนตามความเหมาะสม*

#### **หลักสูตรฝึกอบรมออนไลน์ "Easy Media Editing with Canva รุ่นที่ 2" (วันที่ 4 ก.ย. 2567)**

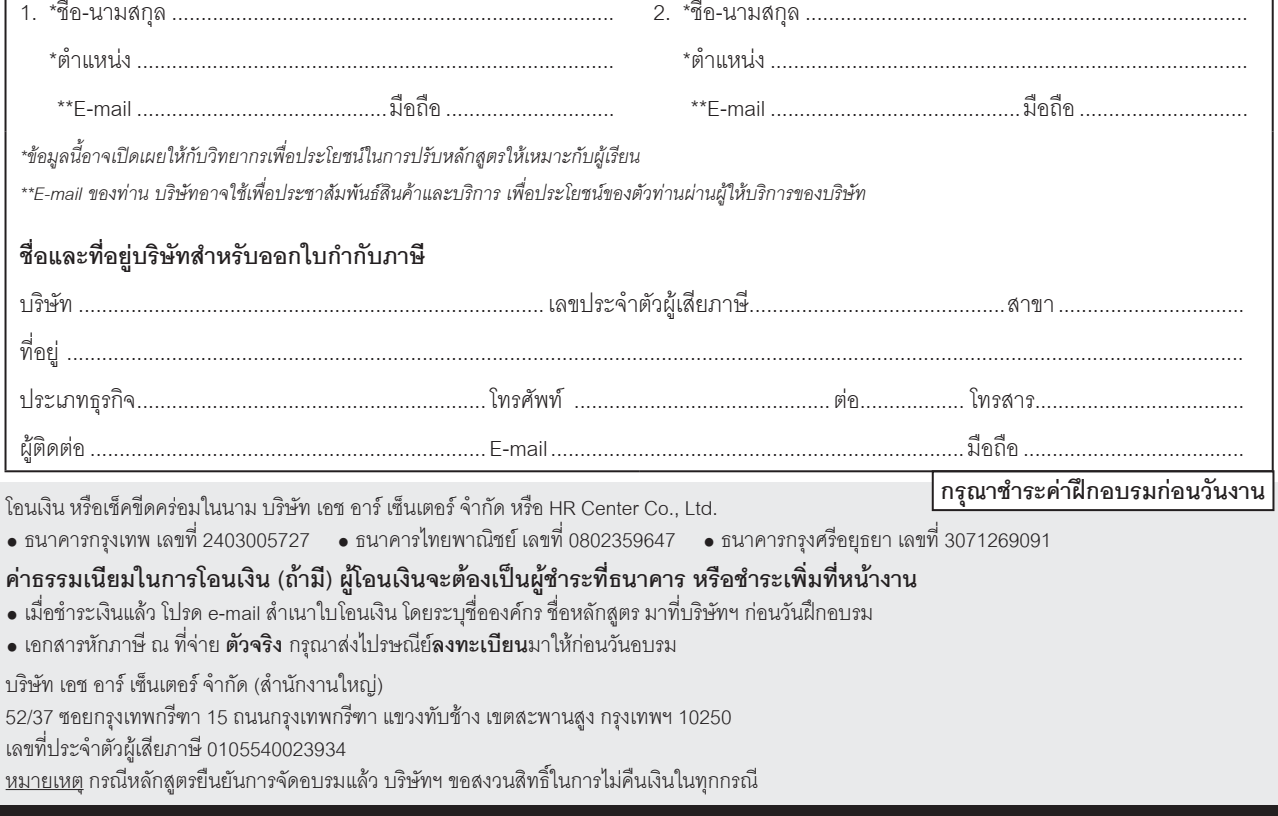

**สนใจสมัครสมาชิกหรือส�ำรองที่นั่ง public1.hrcenter@gmail.com โทรศัพท์ (02) 736-2245-7 โทรสาร (02) 736-0470-1 อัตราค่าฝึ กอบรมรวมเอกสารแล้ว (ราคาต่อ 1 ท่าน)**